# Hamming's problem

- h is an "Ordered Set"
- 1  $\in$  h
- $x \in h \Rightarrow 2^x x \in h$ ,  $3^x x \in h$ ,  $5^x x \in h$ .
- generate all elements of  $h$  < limit

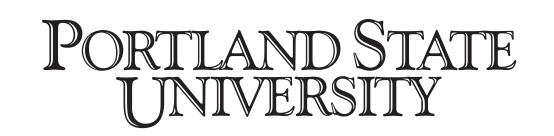

# Let's solve it

- 1. Write a test
- 2. make the test run green
- 3. clean up the code
	- **■** remove any duplication
- 4. repeat until done

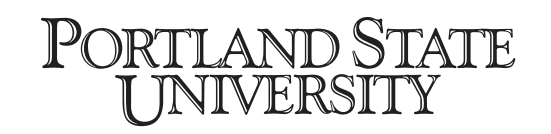

### CS410/510 Advanced Programming Lecture 7:

### Regular Expressions in Smalltalk

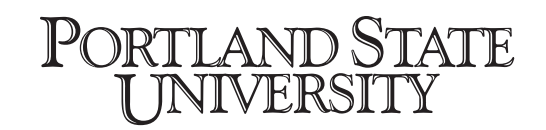

# Just Like Haskell

data RE

 $=$  Empty | Union RE RE Concat RE RE | Star RE l C Charl instance Show RE where show Empty =  $"#"$ show  $(C x) = [x]$ show  $(\text{Union } x \, y) = "("++showU x++"++showU y++")"$ where showU (Union  $x y$ ) = show  $x$ ++"+"++showU y show $U \times =$  show  $\times$ show (Concat  $x y$ ) = show x++show y show (Star (x@(Concat \_ \_))) = "("++show x++")\*" show  $\text{Cstar } (\text{star } (\text{x@}\text{u}) - \text{y}) = \text{u}(\text{u} + \text{u}) \text{u} + \text{u}$ show (Star x) = show  $x_{++}$ <sup>"\*"</sup>

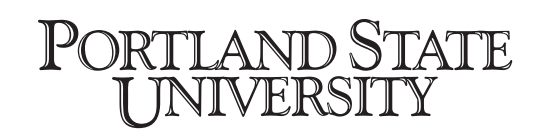

# Just Like Haskell

#### data RE

PORTLAND STATE I INIVERSITY

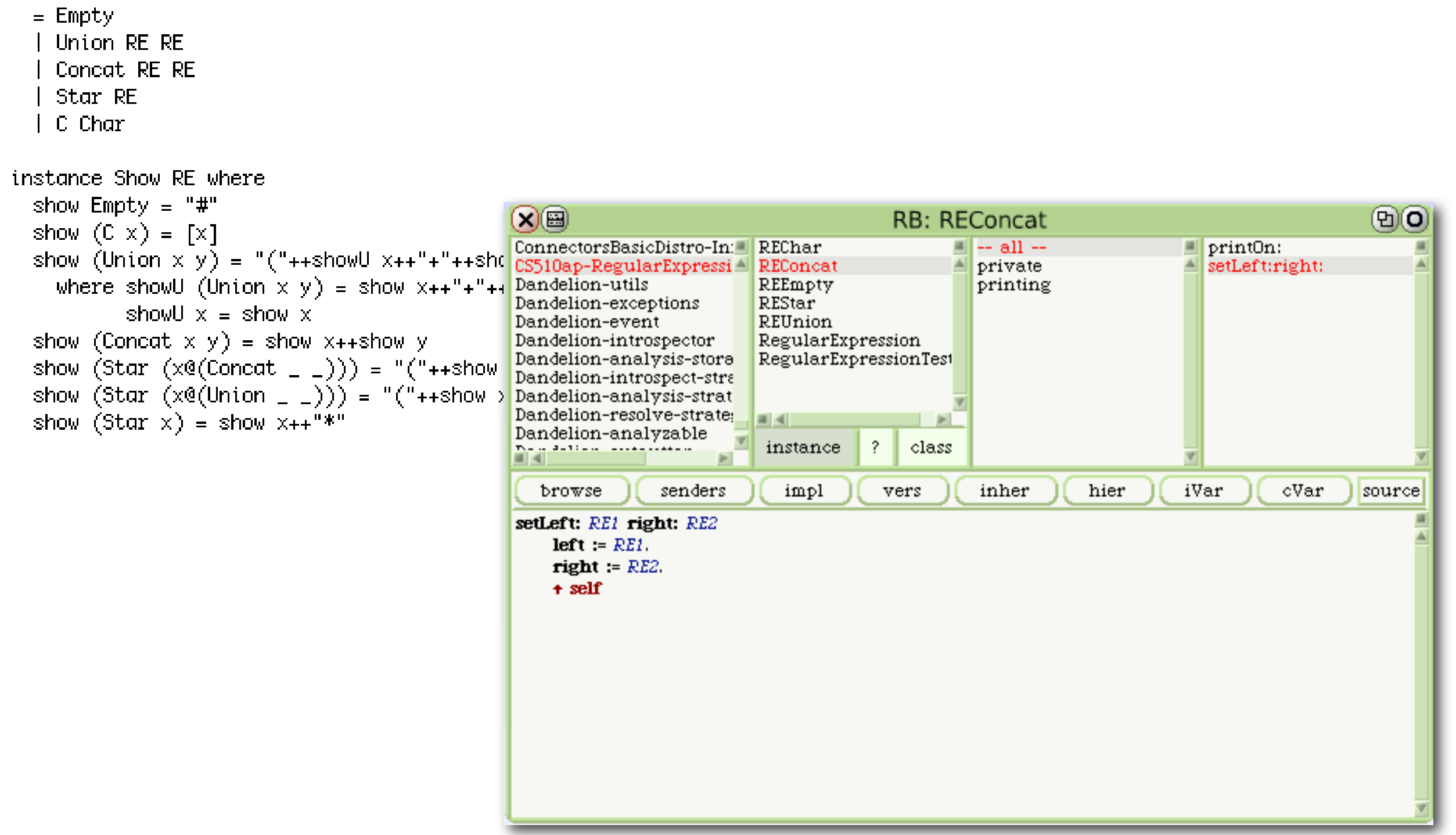

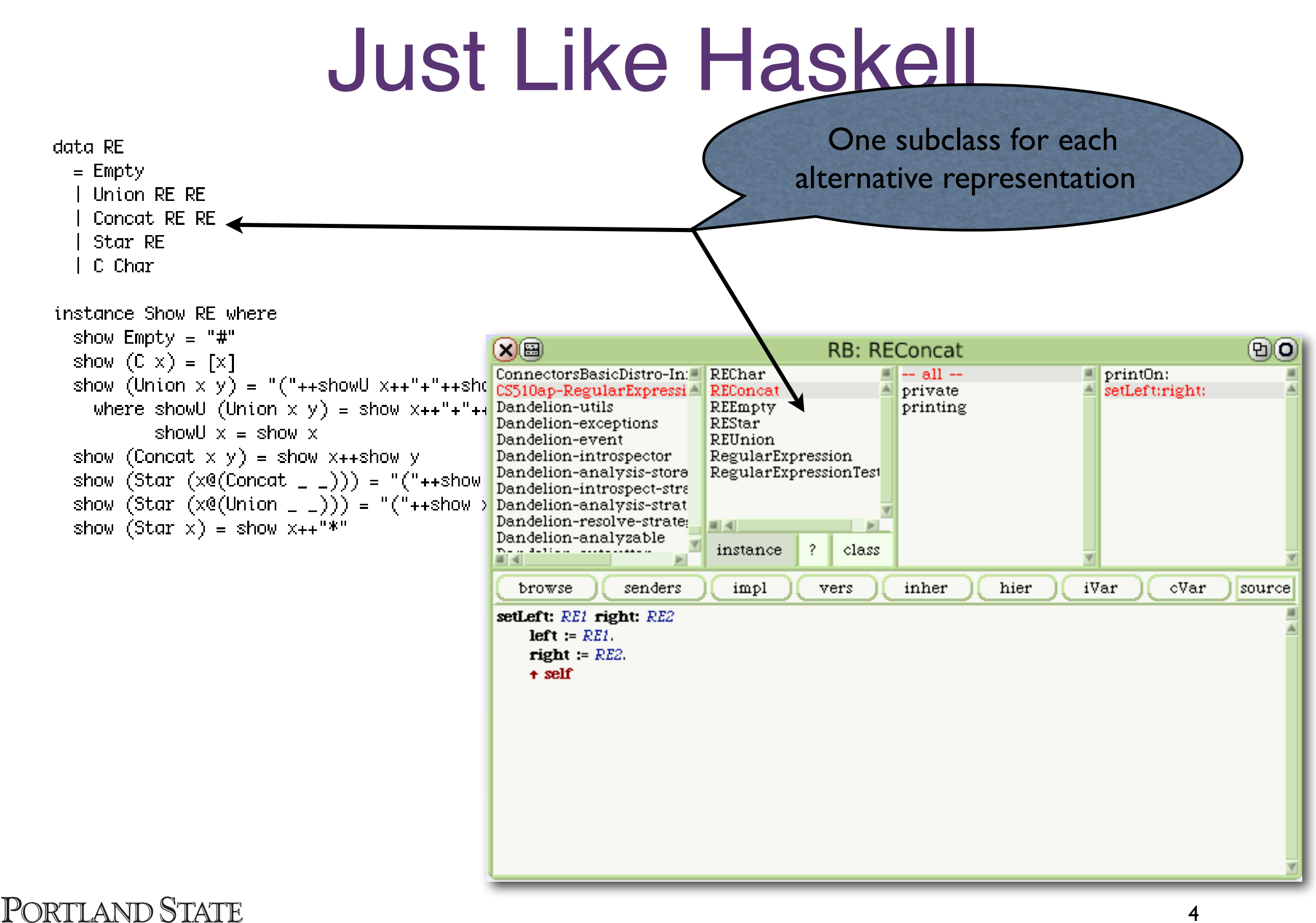

I INIVERSITY

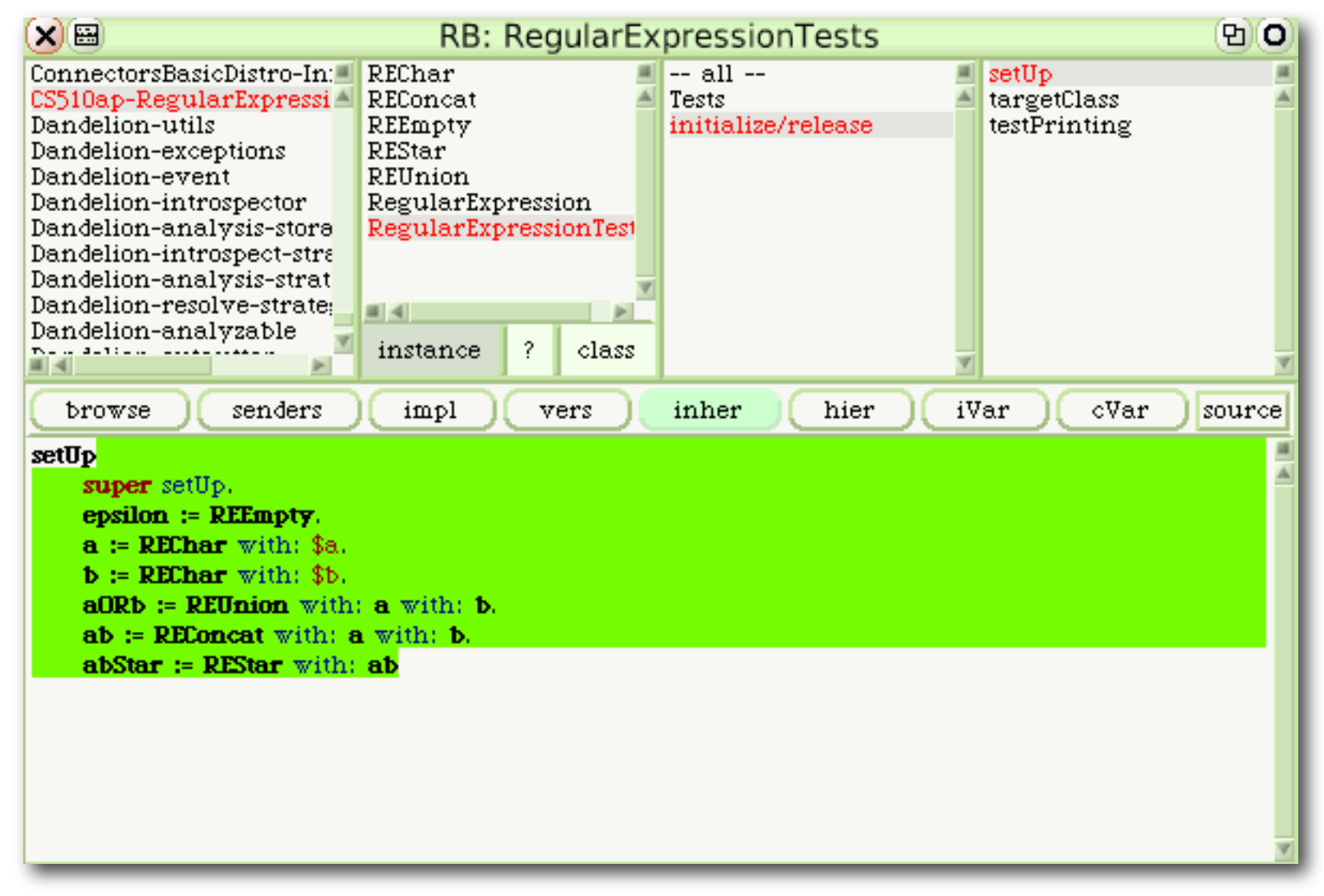

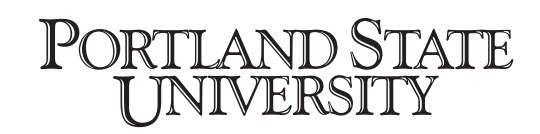

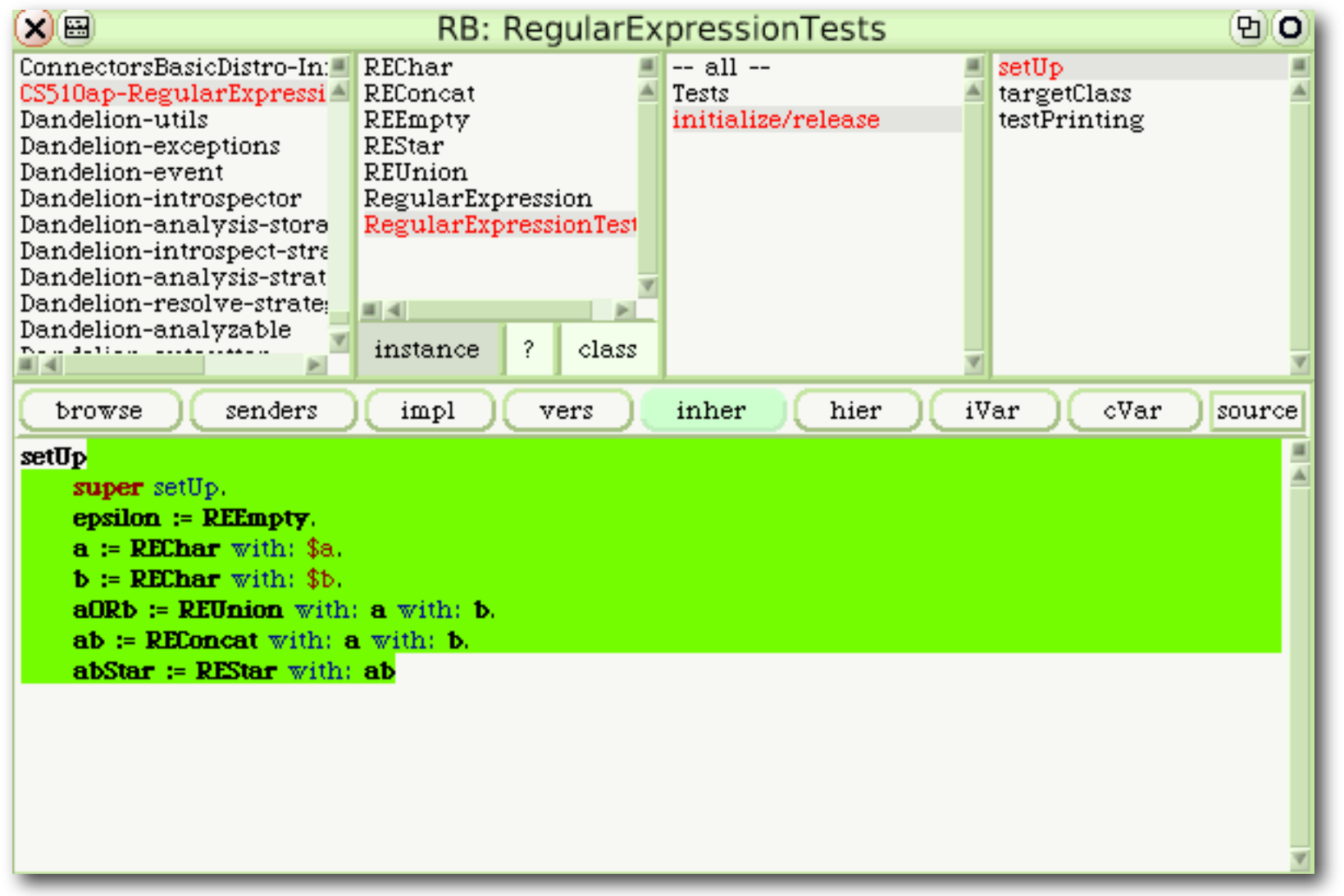

1. Run tests

2. get message not understood

3. define method

4. repeat from 1

…

19. get real failure

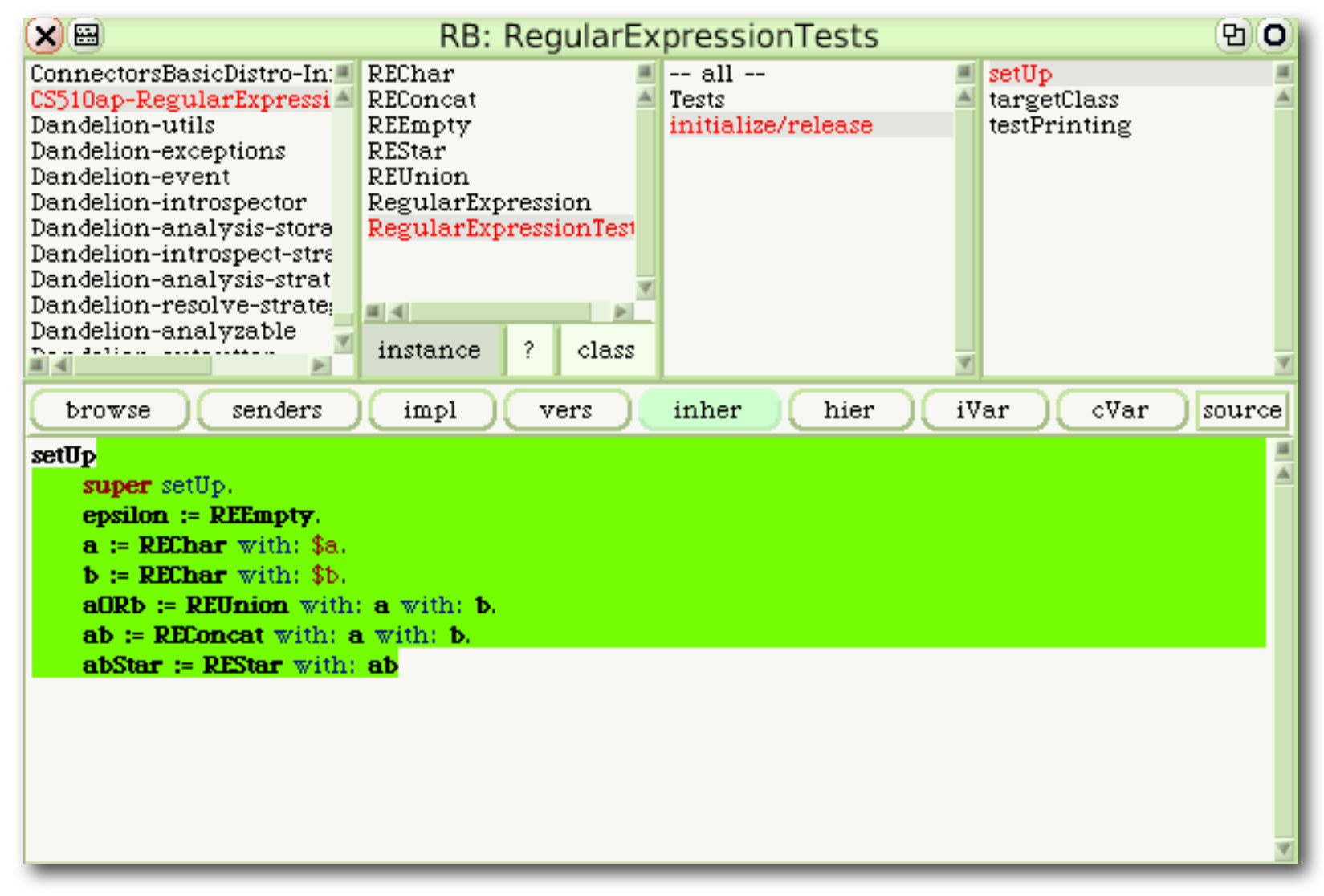

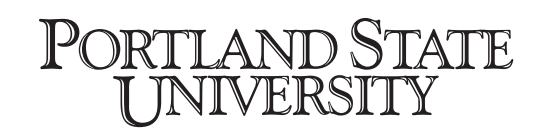

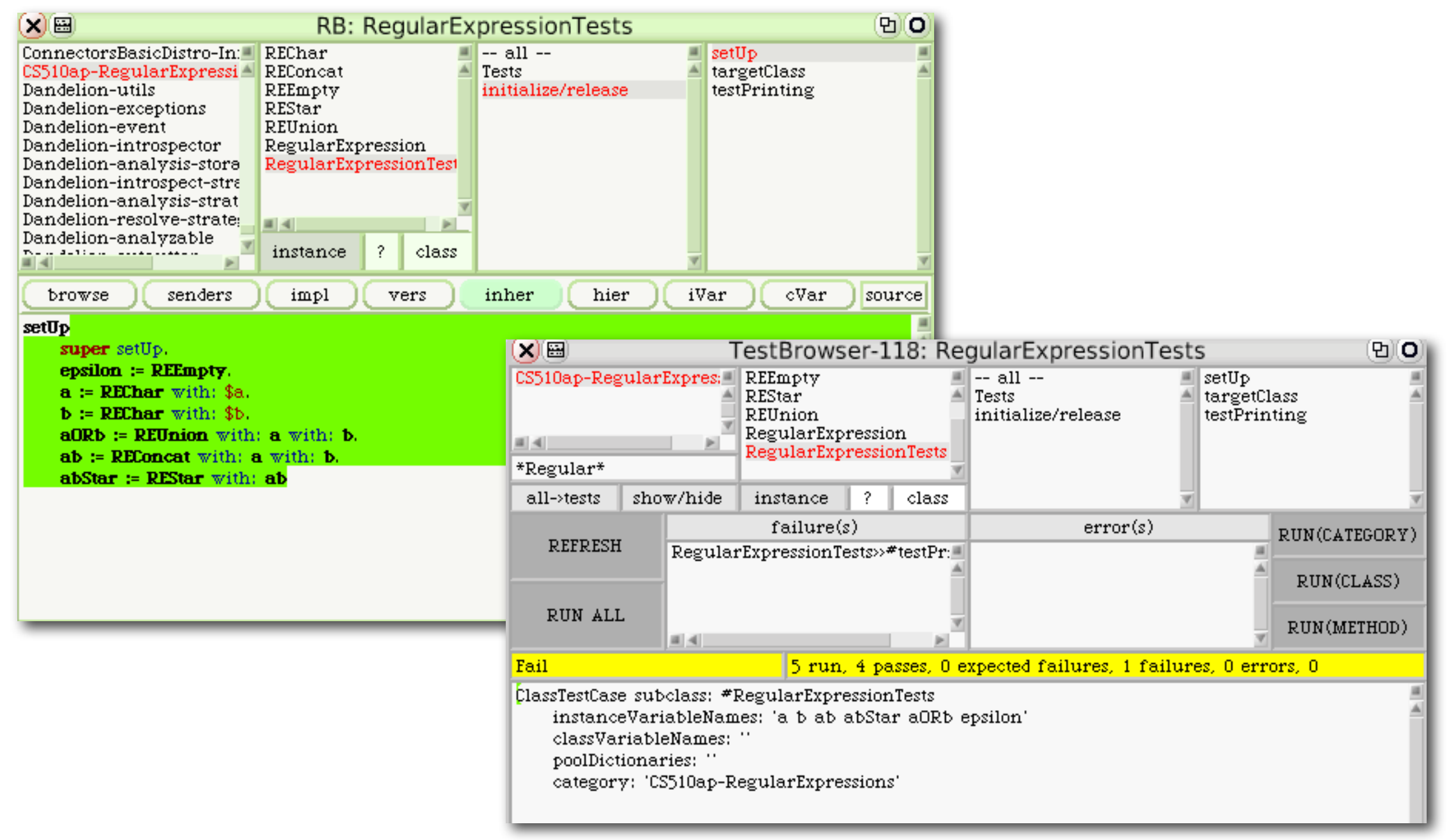

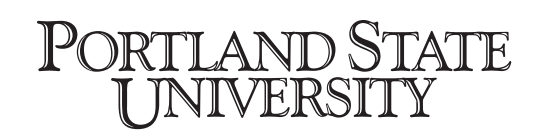

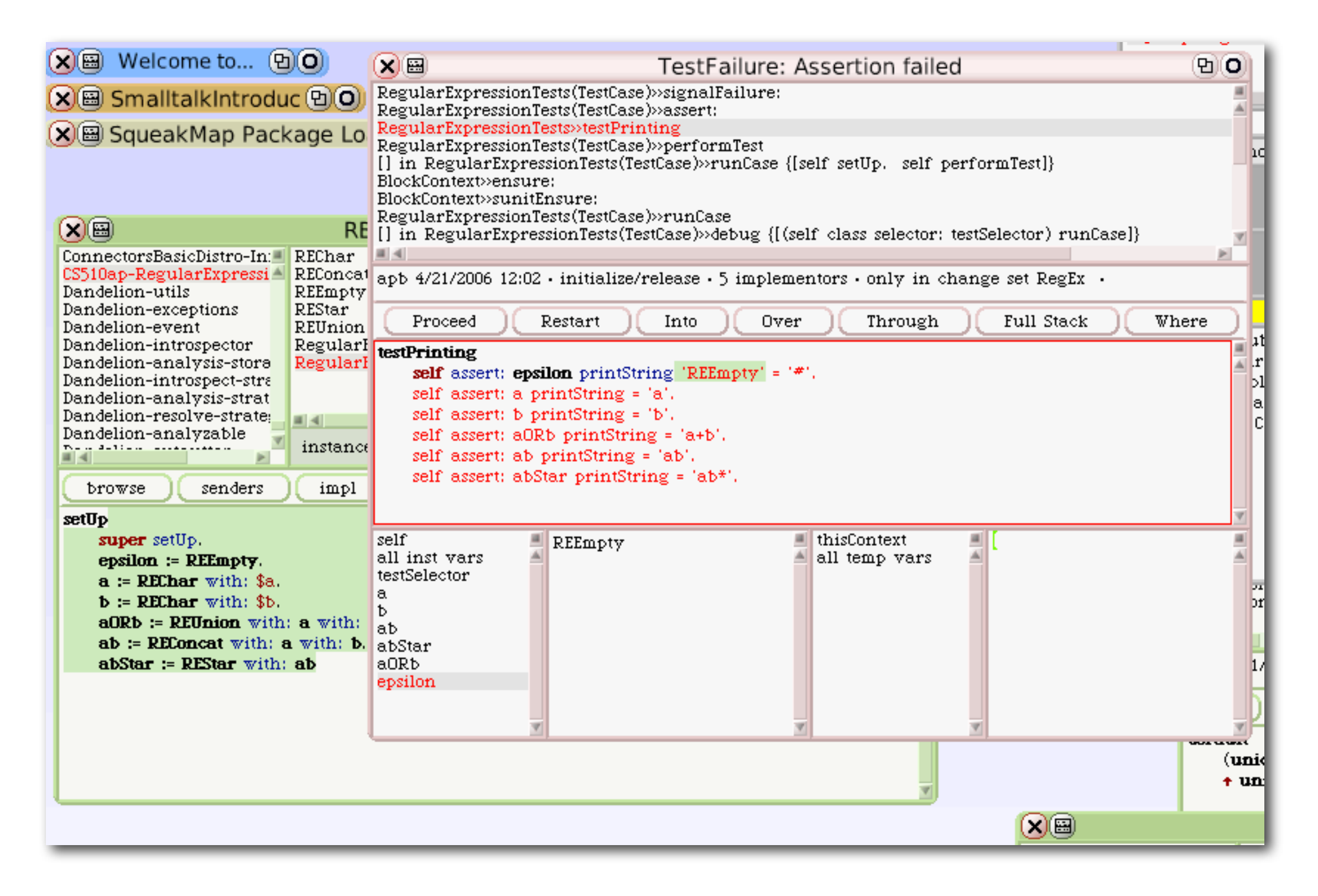

### What's the problem?

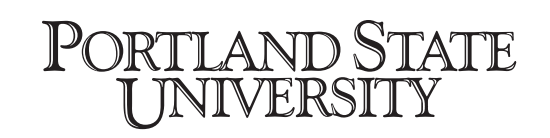

### I need an instance, not the class

- But there need be only one instance of **REEmpty**
- Enter: the Singleton pattern.
	- make a class instance-variable called uniqueInstance
	- make a class-side method named default

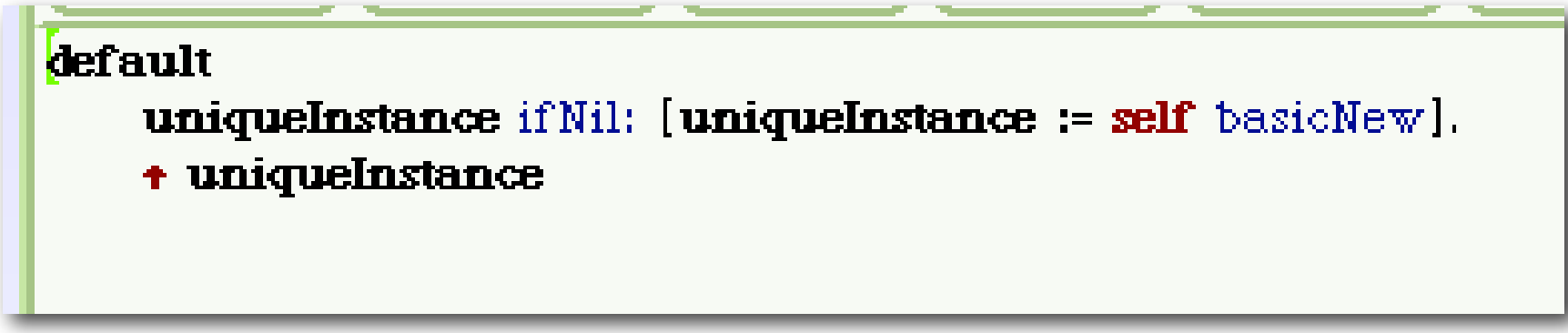

• override new to be an error

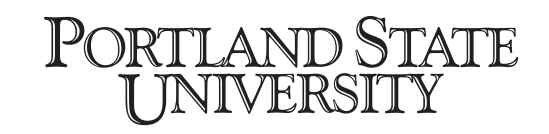

# What do we have so far?

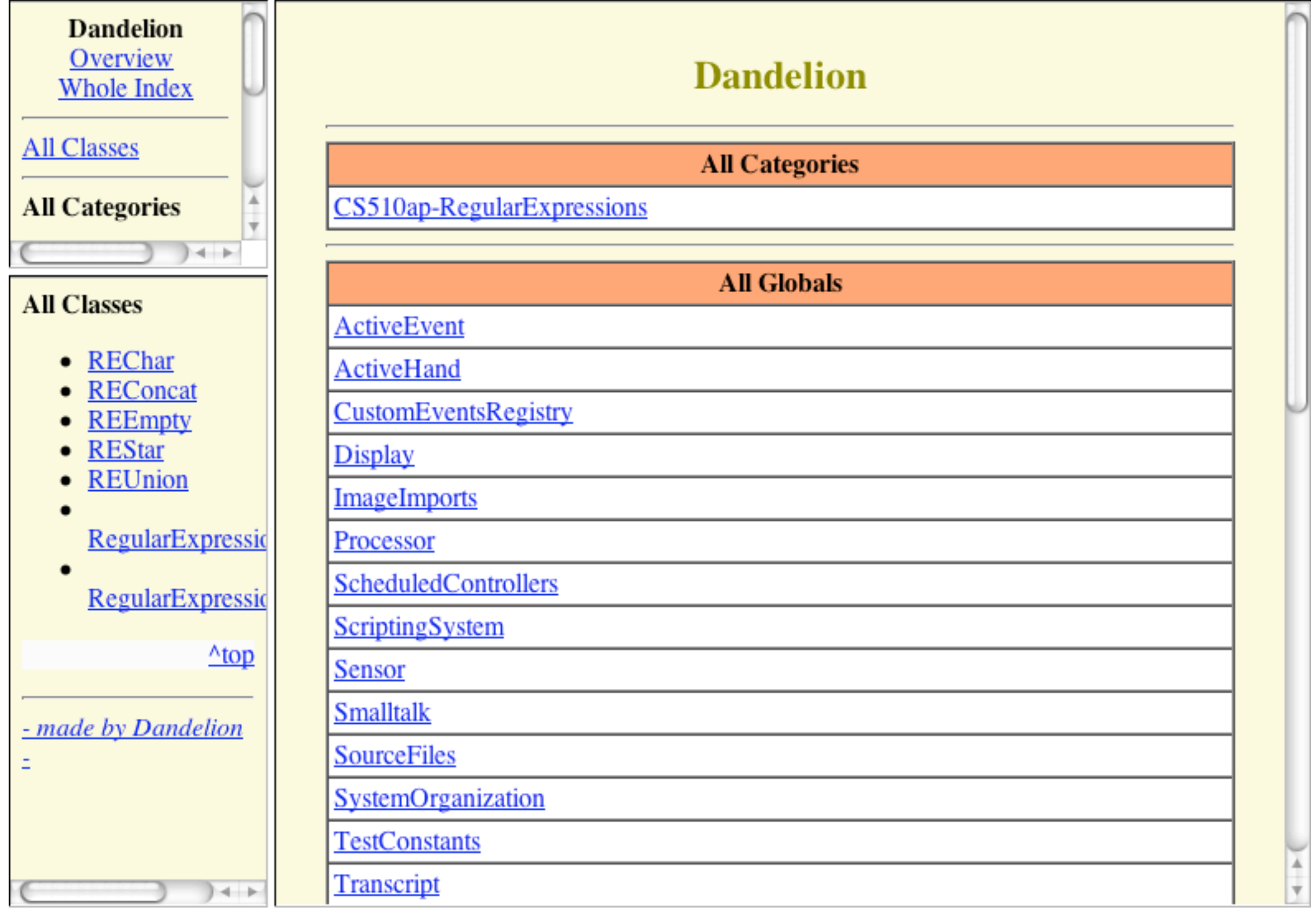

PORTLAND STATE I INIVERSITY

# Convenience Operations

```
alpha = Union (C 'a')(Union (C 'b') (C 'c'))digit = Union (C' 0')(Union (C'1') (C'2'))
key = Union (string "if")(Union (string "then")
             (\text{string}^{\text{``else''}})punc = (C^+, \cdot)ident = Concat alpha(Star (Union alpha digit))
number = Concat digit (Star digit)lexer = Union ident (Union number (Union key punc))val re1 = Concat(Union (C^{-1}+1)(\text{Union } (C^{-1}-1)\text{Empty}))(Concat (C 'D'))(Star (C 'D'))string :: String \rightarrow RE
string [ ] = Empty
string [c] = C cstring (c:cs) = Concat (C c) (string cs)
```

```
Write tests:
```
self assert: \$a asRE printString = 'a'

self assert:  $(a + b)$  printString  $= 'a+b'$ 

• Why compare *printStrings*?

### Where do the operation methods go?

- In the abstract superclass RegularExpression
	- so that they work for all the subclasses

### Where do the operation methods go?

• In the abstract superclass RegularExpression

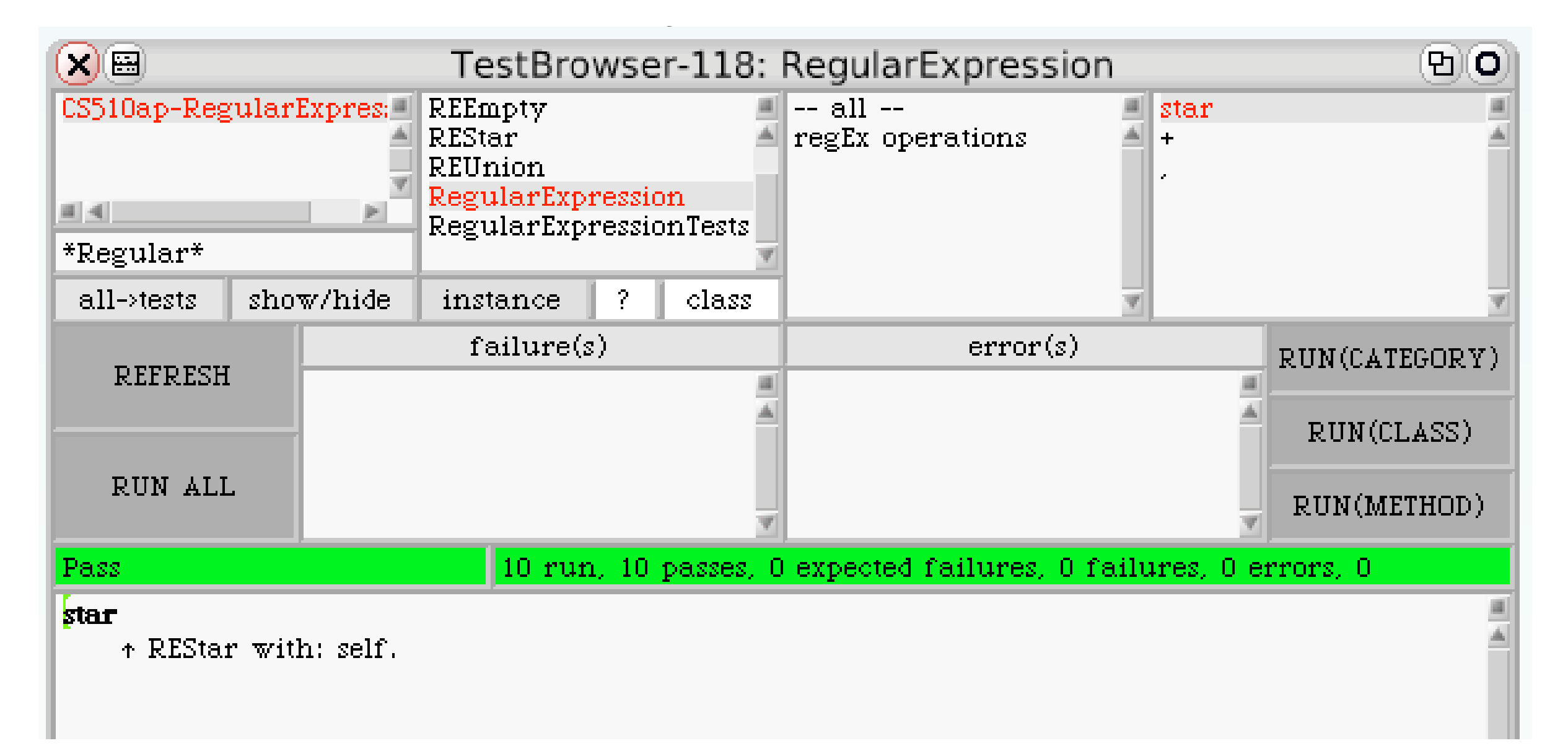

### Refactor *tests* to remove duplication

### **testPrinting**

self assert: epsilon printsAs: '#'. self assert: a printsAs: 'a'. self assert: b printsAs: 'b'. self assert: aORb printsAs: 'a+b'. self assert: ab printsAs: 'ab'. self assert: abStar printsAs: 'ab\*'.

### **assert: anExpression printsAs: aprintString**

self assert: anExpression printString = aprintString

# which brings us to…

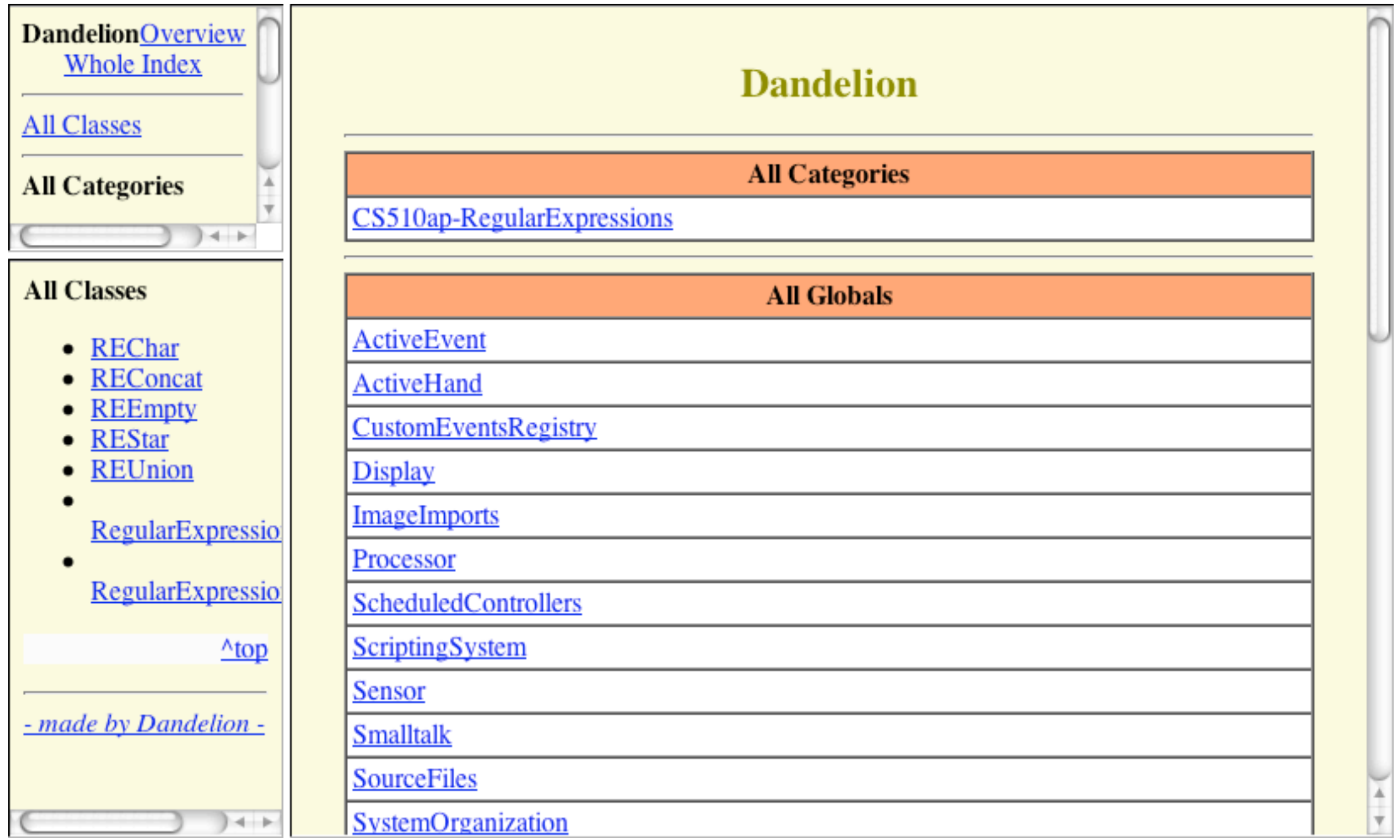

# meaning1: sets of strings

- Code very similar to Tim's Haskell version
- Only tricky part is star
	- Haskell version:

```
meaning1 (Star r) = norm (zero ++ one ++ two ++ three)where zero = \lceil""]
          one = meaning1 rtwo = [x++y] \vert x \rangle one, y \rangle \sim one]
          three = [x++y] | x \leftarrow one, y \leftarrow \text{two}
```
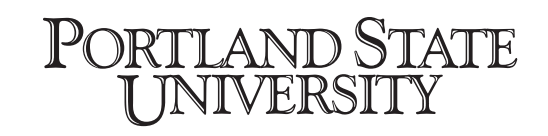

# Smalltalk

### REStar

#### meaning1

```
| zero one two three |
zero = "one := base meaning1.
two := self anyOf: one followedByAnyOf: one.
three := self anyOf: one followedByAnyOf: two.
\bullet (Set with: zero) addAll: one:
     addAll: two:
     addAll: three:
     yourself
```
### RegularExpression

#### anyOf: ml followedByAnyOf: mr

```
result |
result := Set new.ml do: [:l | mr do: [:r | result add: l, r]].tresult
```
- **Complicated** enough to need a helper method
- Is there a simpler way to calculate \* ?

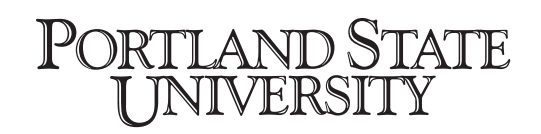

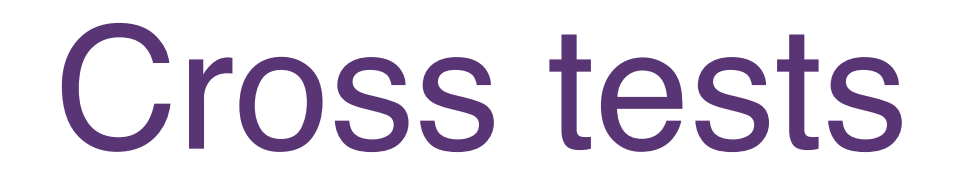

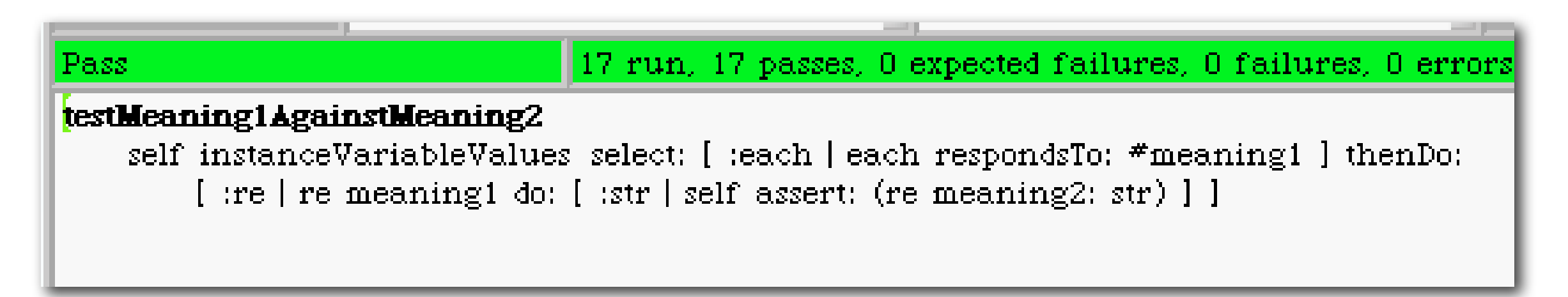

- introspect on the instance variables of the test case
	- select those that respond to the meaning1 message
	- check that for every string str in re meaning 1
		- re meaning2: str is true

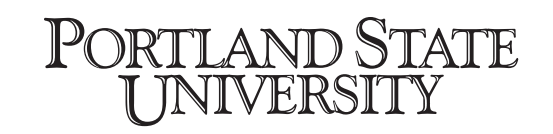

# Now RE's pass the tests

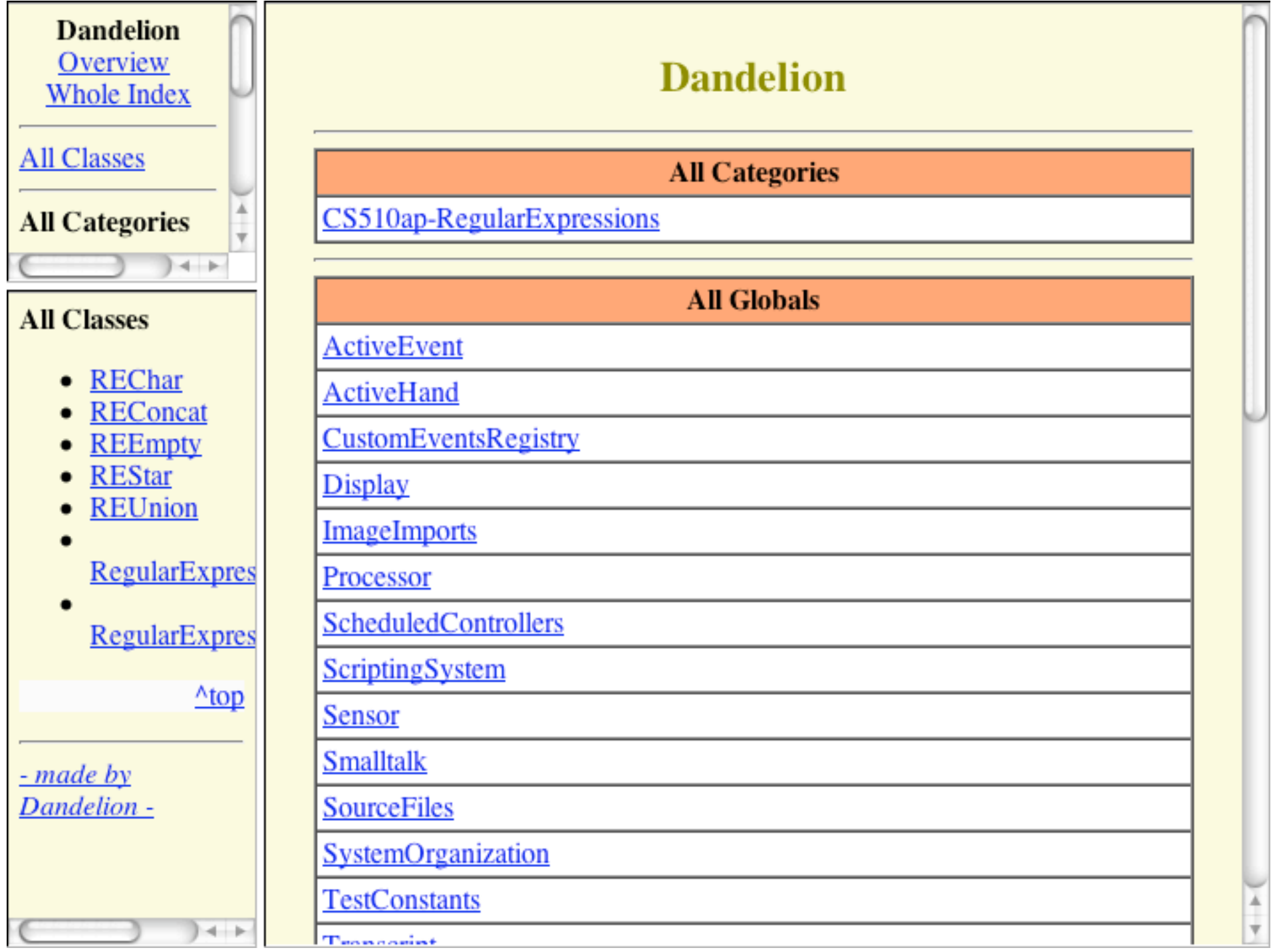

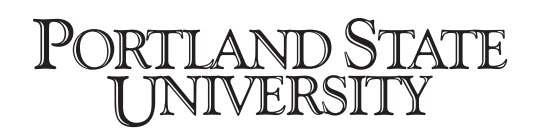

## Finite State Machines

#### **FINITE AUTOMATA AND REGULAR GRAMMARS**

#### **3.1 THE FINITE AUTOMATON**

In Chapter 2, we were introduced to a generating scheme—the grammar. Grammars are finite specifications for languages. In this chapter we shall see another method of finitely specifying infinite languages—the recognizer. We shall consider what is undoubtedly the simplest recognizer, called a finite automaton. The finite automaton (fa) cannot define all languages defined by grammars, but we shall show that the languages defined are exactly the type 3 languages. In later chapters, the reader will be introduced to recognizers for type 0, 1, and 2 languages. Here we shall define a finite automaton as a formal system, then give the physical meaning of the definition.

A finite automator M over an alphabet  $\Sigma$  is a system  $(K, \Sigma, \delta, q_0, F)$ , where K is a finite, nonempty set of *states*,  $\Sigma$  is a finite *input alphabet*,  $\delta$  is a mapping of  $K \times \Sigma$  into K,  $q_0$  in K is the *initial state*, and  $F \subseteq K$  is the set of final states.

Our model in Fig. 3.1 represents a finite control which reads symbols from a linear input tape in a sequential manner from left to right. The set of states K consists of the states of the finite control. Initially, the finite control is in state  $q_0$  and is scanning the leftmost symbol of a string of symbols in  $\Sigma$ which appear on the input tape. The interpretation of  $\delta(a, a) = p$ , for a

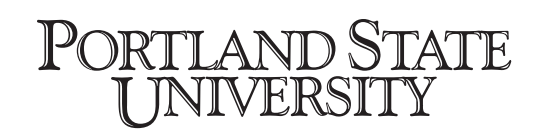

# The code with NFSM

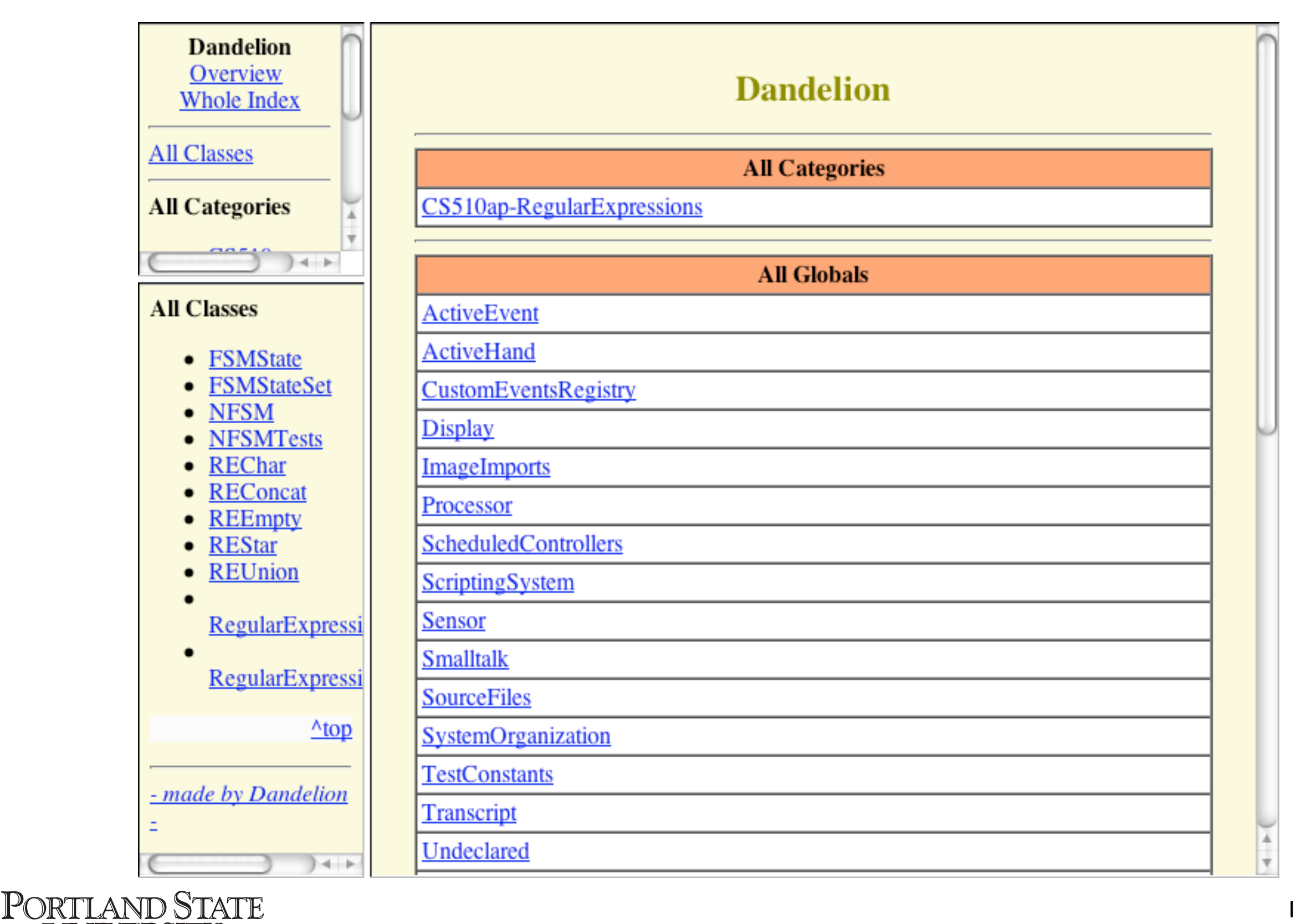

I INIVERSITY

18